### **Ray Tracing**

# Reading

Foley *et al.*, 16.12

#### **Optional**:

- Glassner, An introduction to Ray Tracing, Academic Press, Chapter 1.
- T. Whitted. "An improved illumination model for shaded display". *Communications of the ACM* 23(6), 343-349, 1980.

## **Geometric optics**

We will take the view of geometric optics

- Light is a flow of photons with wavelengths. We'll call these flows ``light rays."
- Light rays travel in straight lines in free space.
- Light rays do not interfere with each other as they cross.
- Light rays obey the laws of reflection and refraction.
- Light rays travel from the light sources to the eye, but the physics is invariant under path reversal (reciprocity).

## **Forward Ray Tracing**

- Rays emanate from light sources and bounce around in the scene.
- Rays that pass through the projection plane and enter the eye contribute to the final image.

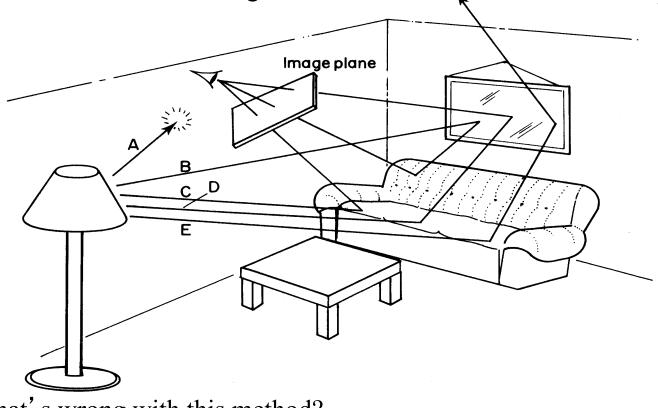

• What's wrong with this method?

## Eye vs. Light

• Starting at the light (a.k.a. forward ray tracing, photon tracing)

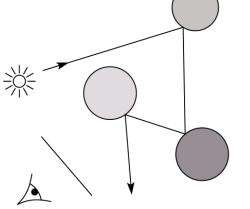

• Starting at the eye (a.k.a. backward ray tracing)

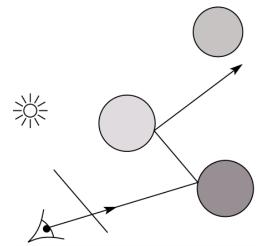

## Whitted ray-tracing algorithm

- 1. For each pixel, trace a **primary ray** to the first visible surface
- 2. For each intersection trace secondary rays:
  - Shadow rays in directions L<sub>i</sub> to light sources
  - **Reflected ray** in direction R
  - Refracted ray (transmitted ray) in direction T

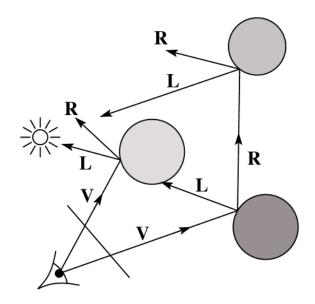

## Reflection

- Reflected light from objects behaves like specular reflection from light sources
  - Reflectivity is just specular color
  - Reflected light comes from direction of perfect specular reflection

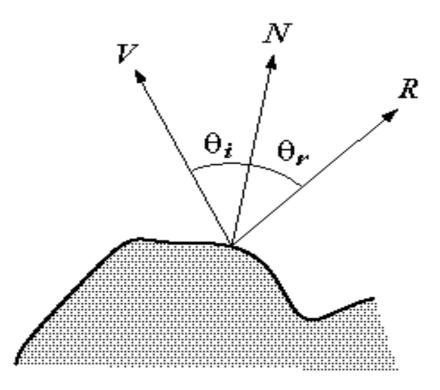

• Is this model reasonable?

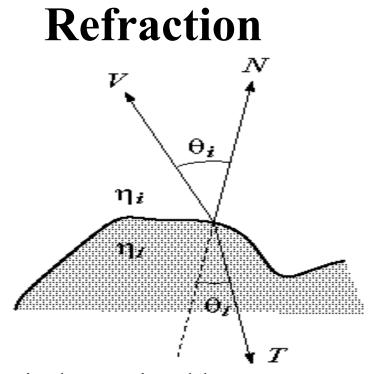

- Amount to transmit determined by transparency coefficient, which we store explicitly
- *T* comes from Snell's law

 $\eta_i \sin(\theta_i) = \eta_t \sin(\theta_t)$ 

## **Total Internal Reflection**

- When passing from a dense medium to a less dense medium, light is bent further away from the surface normal
- Eventually, it can bend right past the surface!
- The θ<sub>i</sub> that causes θ<sub>t</sub> to exceed 90 degrees is called the critical angle (θ<sub>c</sub>). For θ<sub>i</sub> greater than the critical angle, no light is transmitted.
- A check for TIR falls out of the construction of T

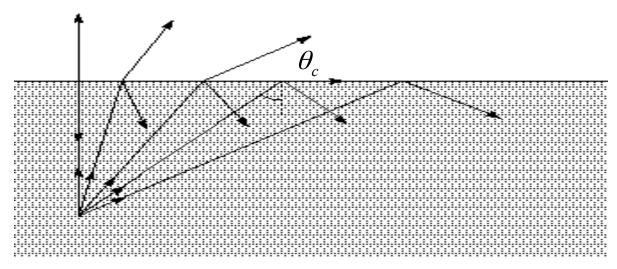

## **Index of Refraction**

• Real-world index of refraction is a complicated physical property of the material

| Medium                                                                                  | Index of<br>refraction                              | 1.476<br>1.476<br>                                |
|-----------------------------------------------------------------------------------------|-----------------------------------------------------|---------------------------------------------------|
| Vaccum<br>Air<br>Water<br>Fused quartz<br>Glass, crown<br>Glass, dense flint<br>Diamond | 1<br>1.0003<br>1.33<br>1.46<br>1.52<br>1.66<br>2.42 | Index of refraction variation<br>for fused quartz |

- IOR also varies with wavelength, and even temperature!
- How can we account for wavelength dependence when ray tracing?

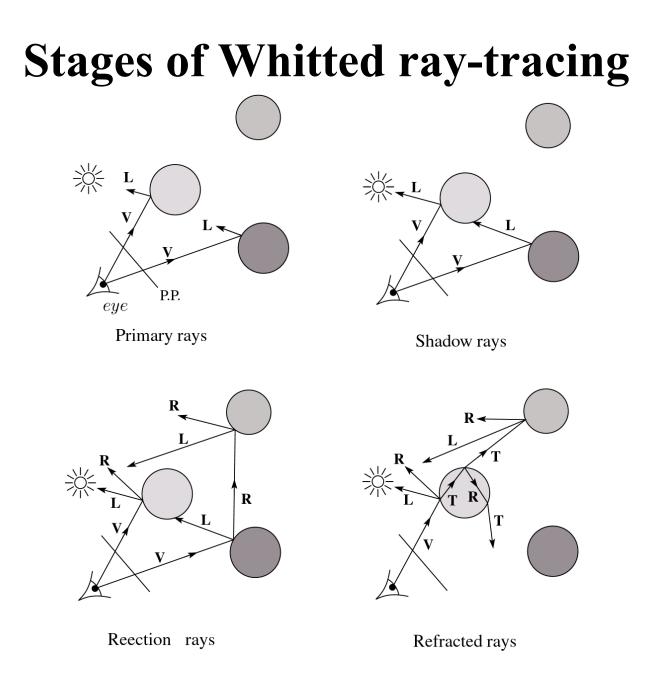

### The Ray Tree

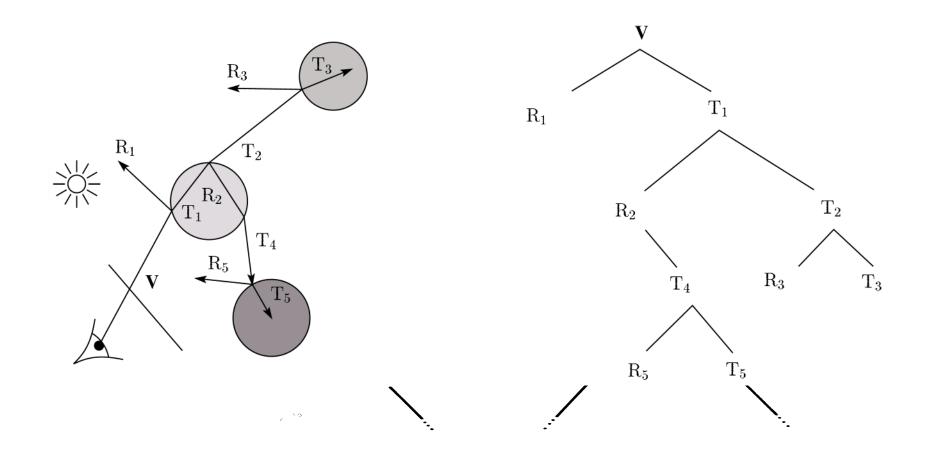

## Shading

If  $I(P_0, \mathbf{u})$  is the intensity seen from point  $P_0$  along direction  $\mathbf{u}$ 

$$I(P_0, \mathbf{u}) = I_{direct} + I_{reflected} + I_{transmitted}$$

where

 $I_{direct} = \text{Shade}(\mathbf{N}, \mathbf{L}, \mathbf{u}, \mathbf{R}) \text{ (e.g. Phong shading model)}$   $I_{reflected} = k_r I(P, \mathbf{R})$   $I_{transmitted} = k_t I(P, \mathbf{T})$   $Typically, \text{ we set } k_r = k_s \text{ and } k_t = 1 - k_s.$ 

## Parts of a Ray Tracer

- What major components make up the core of a ray tracer?
  - Outer loop sends primary rays into the scene
  - Trace arbitrary ray and compute its color contribution as it travels through the scene
  - Shading model

$$I = k_e + k_a I_a + \sum_i f(d_i) I_{li} \left[ k_d (\mathbf{N} \cdot \mathbf{L}_i)_+ + k_s (\mathbf{V} \cdot \mathbf{R})_+^{n_s} \right]$$

## **Outer Loop**

```
void traceImage (scene)
{
    for each pixel (i,j) in the image {
        p = pixelToWorld(i,j)
        c = COP
        u = (p - c)/||p - c||
        I(i,j) = traceRay (scene, c, u)
        }
}
```

#### **Trace Pseudocode**

```
color traceRay(point P_{\alpha}, direction u)
{
        (P,O_i) = intersect(P_0, u);
        I = 0
        for each light source l {
                 (P', LightObj) = intersect(P, dir(P, l))
                 if LightObj = L {
                          I = I + I(l)
                                                              R
                  }
        }
                                                          L
        I = I + Obj.Kr * traceRay(P, R)
        I = I + Obj.Kt * traceRay(P, T)
        return I
                                                             u
}
```

### **TraceRay Pseudocode**

```
function traceRay(scene, P_{\rho}, u) {
    (t, P, N, obj) \leftarrow scene.intersect (P_{\rho}, u)
    I = shade( u, N, scene )
    \mathbf{R} = reflectDirection(\mathbf{u}, \mathbf{N})
    I \leftarrow I + obj.k_r * traceRay(scene, P, R)
    if ray is entering object {
        (n_i, n_t) \leftarrow (index_of_air, obj.index)
    } else {
         (n_i, n_t) \leftarrow (obj.index, index_of_air)
    }
    if (notTIR (u, N, n<sub>i</sub>, n<sub>t</sub>) {
         T = refractDirection (u, N, n_i, n_+)
         I \leftarrow I + obj.k_{+} * traceRay(scene, P, T)
    }
    return I
```

}

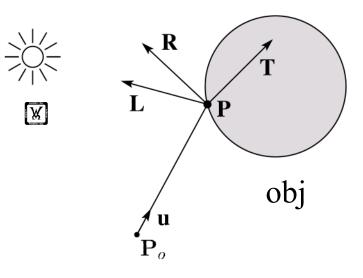

#### **Raytracer Demo**

# **Controlling Tree Depth**

- Ideally, we'd spawn child rays at every object intersection forever, getting a "perfect" color for the primary ray.
- In practice, we need heuristics for bounding the depth of the tree (i.e., recursion depth)
- ?

### **Shading Pseudocode**

```
function shade(obj, scene, P, N, u) {
    I ← obj.k<sub>e</sub> + obj. k<sub>a</sub> * scene->I<sub>a</sub>
    for each light source L<sub>i</sub> {
        atten = distanceAttenuation(L<sub>i</sub>, P) *
        shadowAttenuation(L<sub>i</sub>, Scene, P)
        I ← I + atten*(diffuse term + spec term)
    }
    return I
}
```

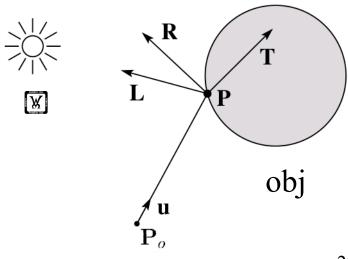

## Shadow attenuation pseudocode

Check to see if a ray makes it to the light source.

```
function shadowAttenuation(L<sub>i</sub>, scene, P) {
    d = (L<sub>i</sub>.position - P).normalize()
    (t, P<sub>1</sub>, N, obj) ← scene.intersect(P, d)
    if P<sub>1</sub> is before the light source {
        atten = 0
    } else {
        atten = 1
        Light
    }
    return atten
}
```

**Q**: What if there are transparent objects along a path to the light source?

obj

## **Ray-Object Intersection**

- Must define different intersection routine for each primitive
- The bottleneck of the ray tracer, so make it fast!
- Most general formulation: find all roots of a function of one variable
- In practice, many optimized intersection tests exist (see Glassner)

#### **Ray-Sphere Intersection**

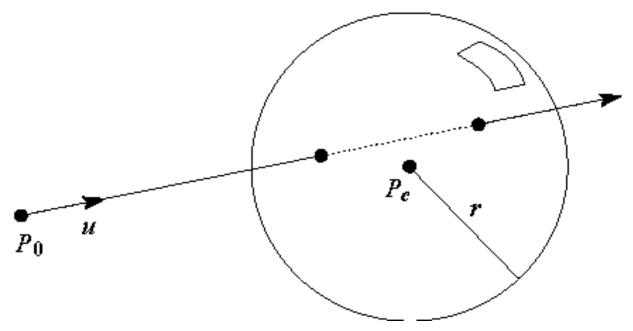

• Given a sphere centered at  $P_c = [0,0,0]$  with radius *r* and a ray  $P(t) = P_0 + tu$ , find the intersection(s) of P(t) with the sphere.

## **Object hierarchies and ray intersection**

How do we intersect with primitives transformed with affine transformations?

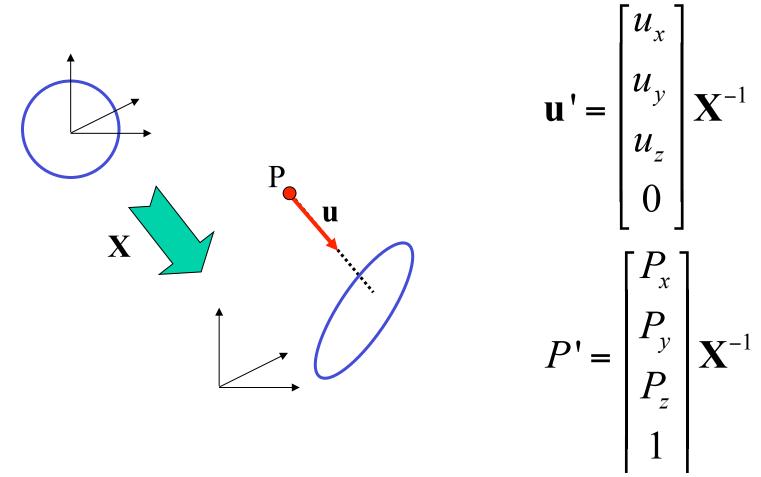

### **Numerical Error**

- Floating-point roundoff can add up in a ray tracer, and create unwanted artifacts
  - Example: intersection point calculated to be ever-so-slightly *inside* the intersecting object. How does this affect child rays?
- Solutions:
  - Perturb child rays
  - Use global ray epsilon

#### **Plane Intersection**

- We can write the equation of a plane as: ax + by + cz + d = 0P - d
- The coefficients *a*, *b*, and *c* form a vector that is normal to the plane,  $\mathbf{n} = [a \ b \ c]^{\mathrm{T}}$ . Thus, we can re-write the plane equation as:  $\mathbf{n} \cdot (\mathbf{P} + t\mathbf{u}) + d = 0$
- We can solve for the intersection parameter (and thus the point):

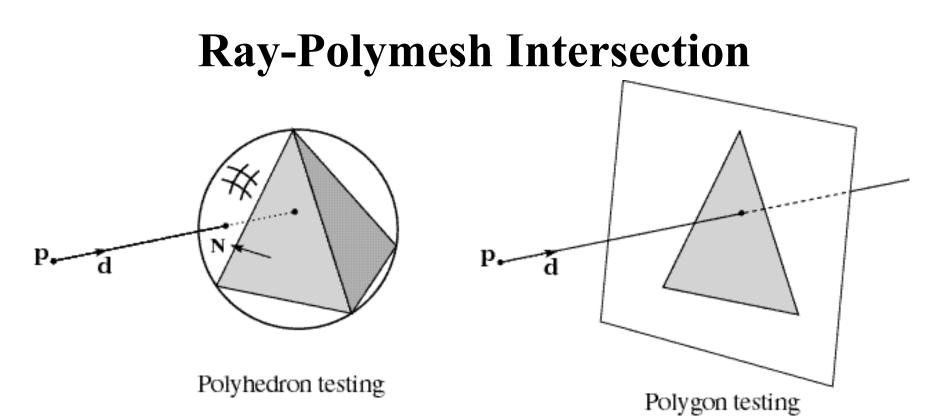

- 1. Use bounding sphere for fast failure
- 2. Test only front-facing polygons
- 3. Intersect ray with each polygon's supporting plane
- 4. Use a point-in-polygon test
- 5. Intersection point is smallest *t*

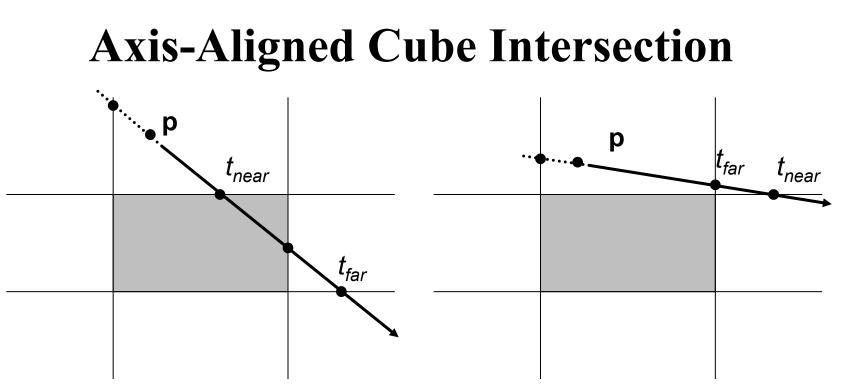

- for each pair of parallel planes, compute *t* intersection values for both
- Let  $t_{near}$  be the smaller,  $t_{far}$  be the larger
- let  $t_1 = \text{largest } t_{near}, t_2 = \text{smallest } t_{far}$
- ray intersects cube if  $t_1 \le t_2$
- intersection point given by  $t_1$

## Goodies

- There are some advanced ray tracing feature that selfrespecting ray tracers shouldn't be caught without:
  - Acceleration techniques
  - Antialiasing
  - CSG
  - Distribution ray tracing

## **Acceleration Techniques**

- Problem: ray-object intersection is very expensive
  - make intersection tests faster
  - do fewer tests

### **Fast Failure**

- We can greatly speed up ray-object intersection by identifying cheap tests that guarantee failure
- Example: if origin of ray is outside sphere and ray points away from sphere, fail immediately.

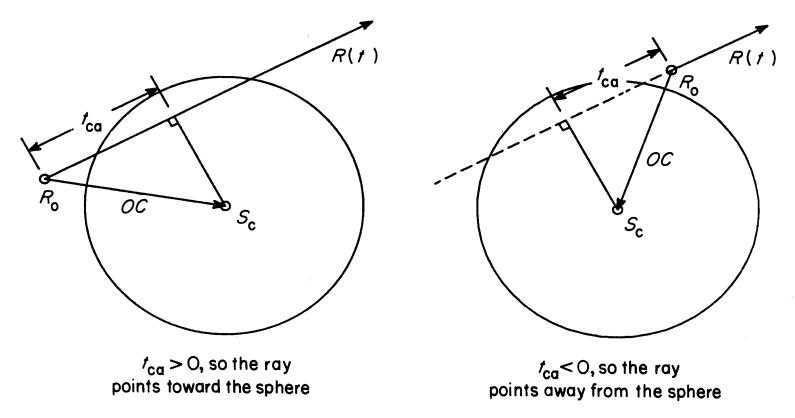

• Many other fast failure conditions are possible!

## **Hierarchical Bounding Volumes**

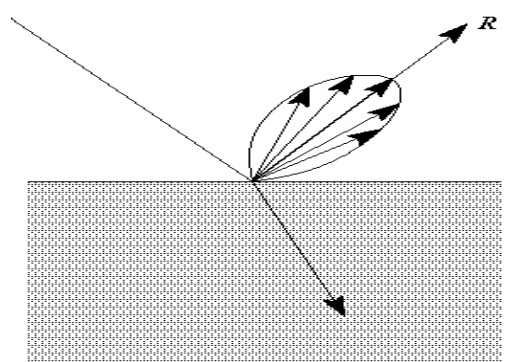

- Arrange scene into a tree
  - Interior nodes contain primitives with very simple intersection tests (e.g., spheres). Each node's volume contains all objects in subtree
  - Leaf nodes contain original geometry
- Like BSP trees, the potential benefits are big but the hierarchy is hard to build

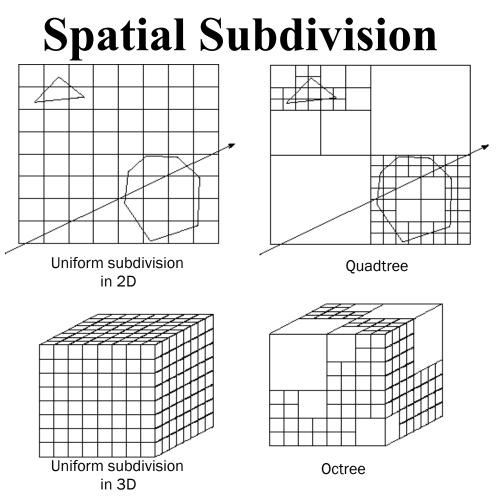

- Divide up space and record what objects are in each cell
- Trace ray through **voxel** array

## Antialiasing

• So far, we have traced one ray through each pixel in the final image. Is this an adequate description of the contents of the pixel?

$$\checkmark \rightarrow \boxed{} \qquad \checkmark \rightarrow \boxed{}$$

- This quantization through inadequate sampling is a form of **aliasing**. Aliasing is visible as "jaggies" in the ray-traced image.
- We really need to colour the pixel based on the *average*

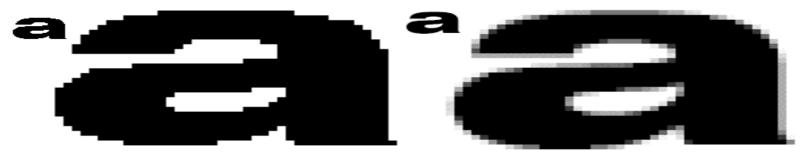

## Aliasing

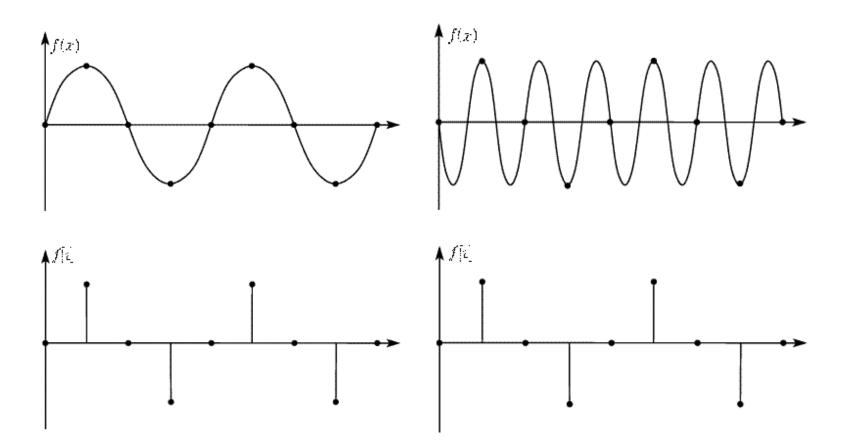

## Supersampling

• We can approximate the average colour of a pixel's area by firing multiple rays and averaging the result.

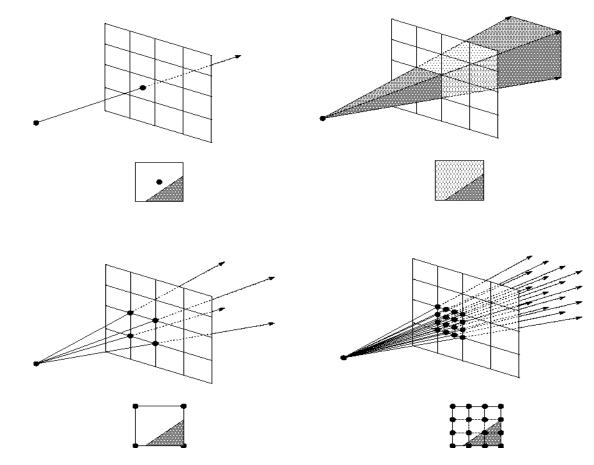

# **Adaptive Sampling**

- Uniform supersampling can be wasteful if large parts of the pixel don't change much.
- So we can subdivide regions of the pixel's area only when the image changes in that area:

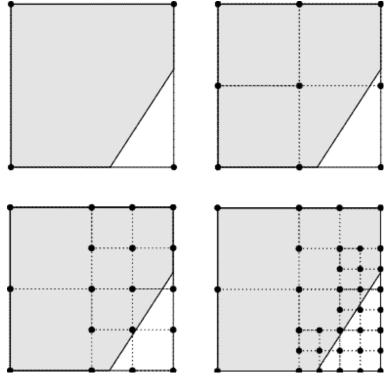

• How do we decide when to subdivide?

#### CSG

• CSG (constructive solid geometry) is an incredibly powerful way to create complex scenes from simple primitives.

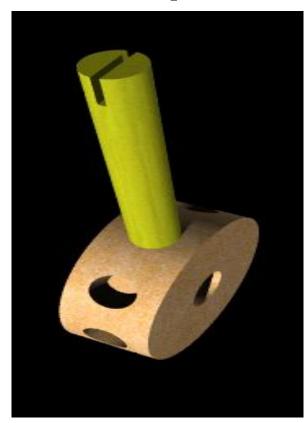

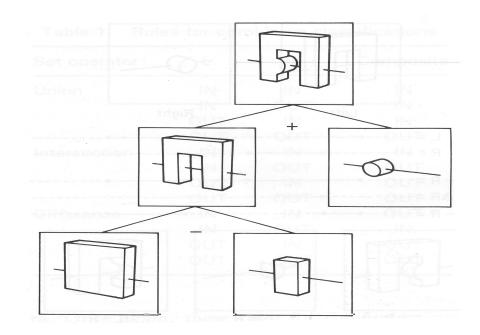

• CSG is a modeling technique; basically, we only need to modify rayobject intersection.

#### **CSG Implementation**

- CSG intersections can be analyzed using "Roth diagrams".
  - Maintain description of all intersections of ray with primitive
  - Functions to combine Roth diagrams under CSG operations

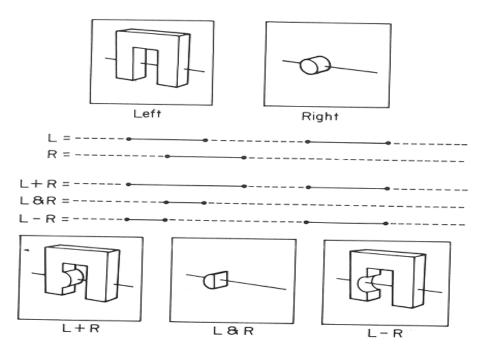

• An elegant and extremely slow system

# **Distribution Ray Tracing**

- Usually known as "distributed ray tracing", but it has nothing to do with distributed computing
- General idea: instead of firing one ray, fire multiple rays in a jittered grid

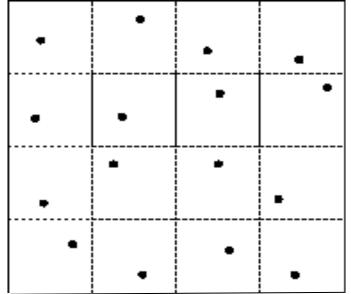

- Distributing over different dimensions gives different effects
- Example: what if we distribute rays over pixel area?

### Noise

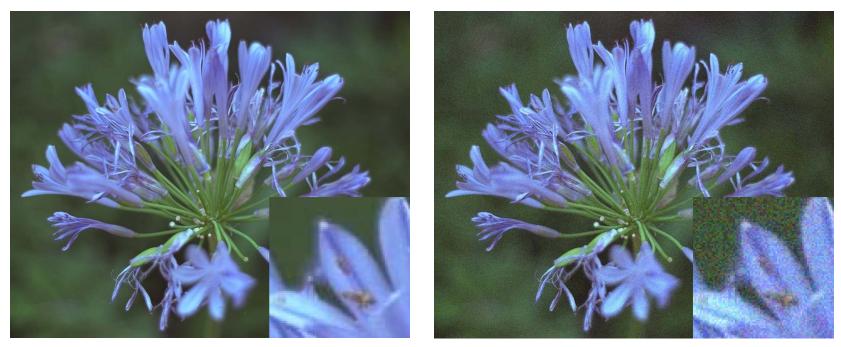

- •Noise can be thought of as randomness added to the signal.
- •The eye is relatively insensitive to noise.

#### **DRT pseudocode**

*traceImage()* looks basically the same, except now each pixel records the average color of jittered sub-pixel rays.

```
function traceImage (scene):

for each pixel (i, j) in image do

I(i, j) \leftarrow 0

for each sub-pixel id in (i,j) do

s \leftarrow pixeIToWorld(jitter(i, j, id))

p \leftarrow COP

u \leftarrow (s - p).normalize()

I(i, j) \leftarrow I(i, j) + traceRay(scene, p, u, id)

end for

I(i, j) \leftarrow I(i, j)/numSubPixels

end for

end for

end for
```

•A typical choice is numSubPixels = 4\*4.

# DRT pseudocode (cont' d)

•Now consider *traceRay(*), modified to handle (only) opaque glossy surfaces:

function traceRay(scene, p, u, id):  $(q, N, obj) \leftarrow intersect$  (scene, p, u)  $I \leftarrow shade(...)$   $R \leftarrow jitteredReflectDirection(N, -u, id)$   $I \leftarrow I + obj.k_r * traceRay(scene, q, R, id)$ return I end function

#### **Pre-sampling glossy reflections**

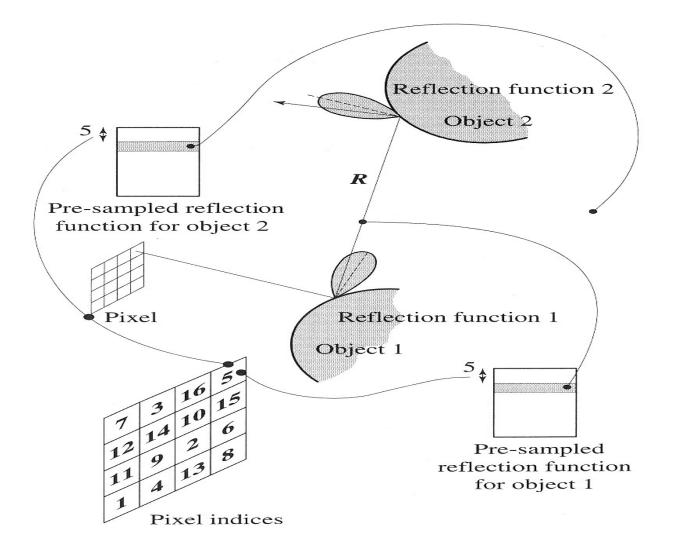

## **Distributing Reflections**

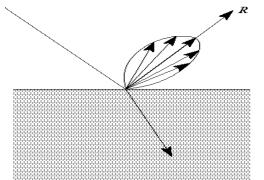

• Distributing rays over reflection direction gives:

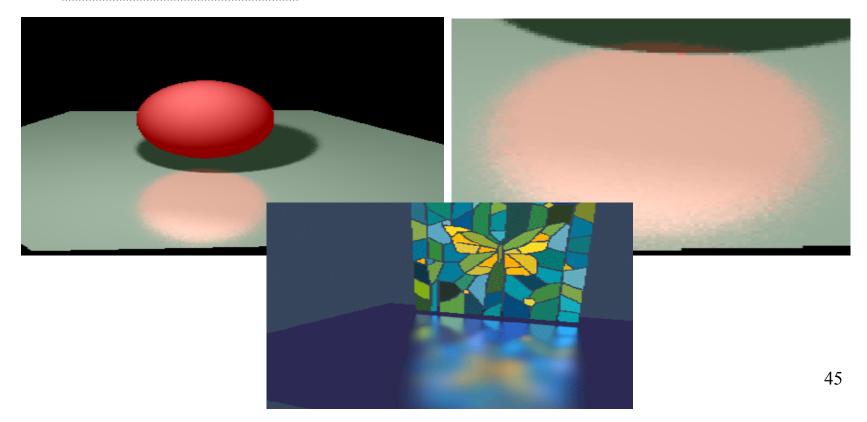

## **Distributing Refractions**

• Distributing rays over transmission direction gives:

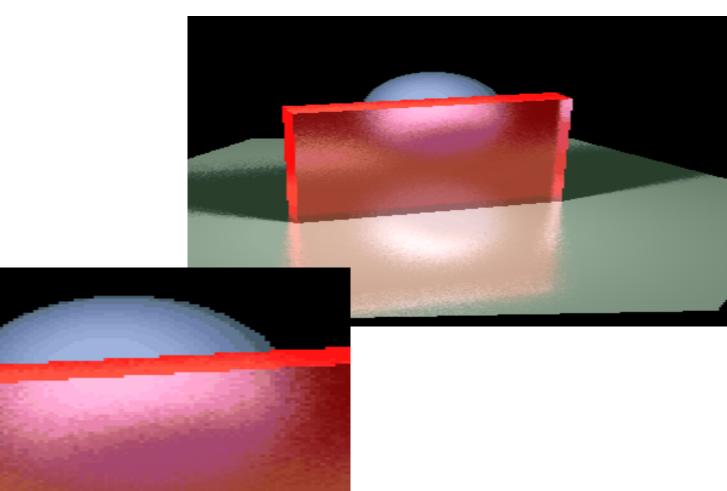

## **Distributing Over Light Area**

• Distributing over light area gives:

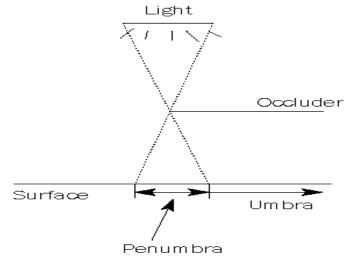

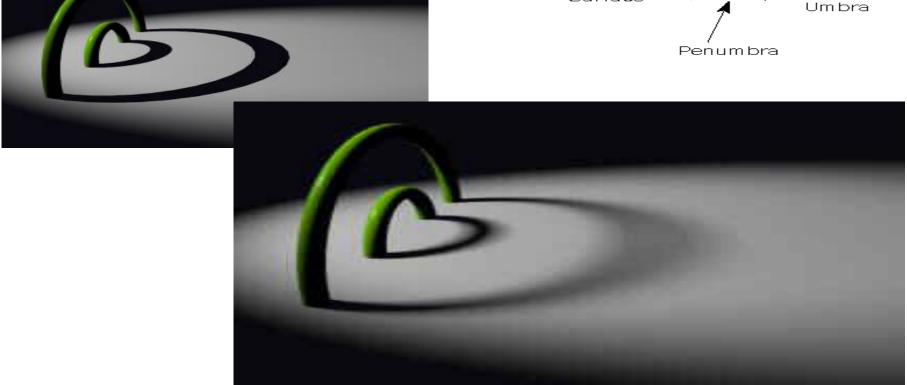

## **Distributing Over Aperature**

• We can fake distribution through a lens by choosing a point on a finite aperature and tracing through the "infocus point".

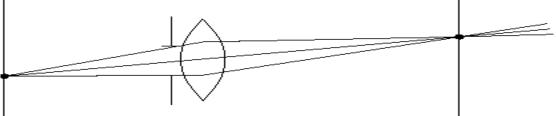

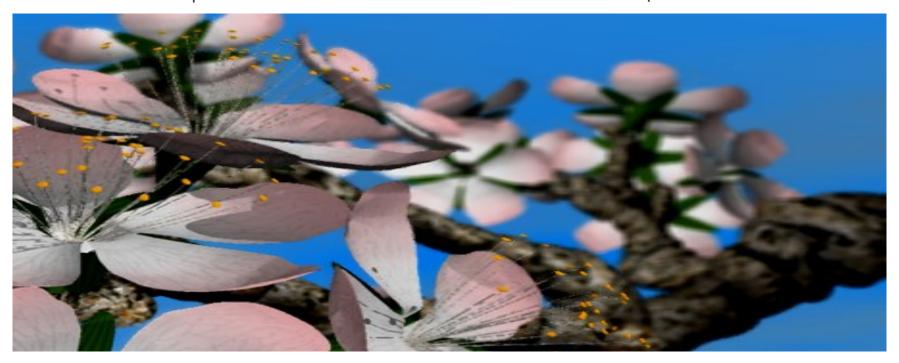

## **Distributing Over Time**

• We can endow models with velocity vectors and distribute rays over *time*. this gives:

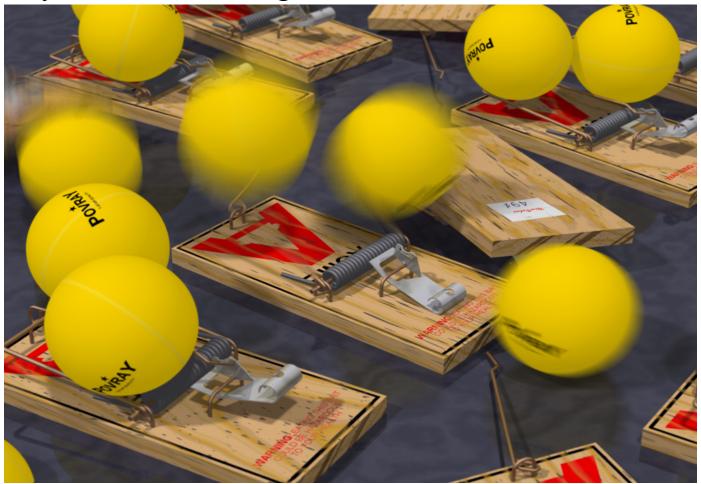

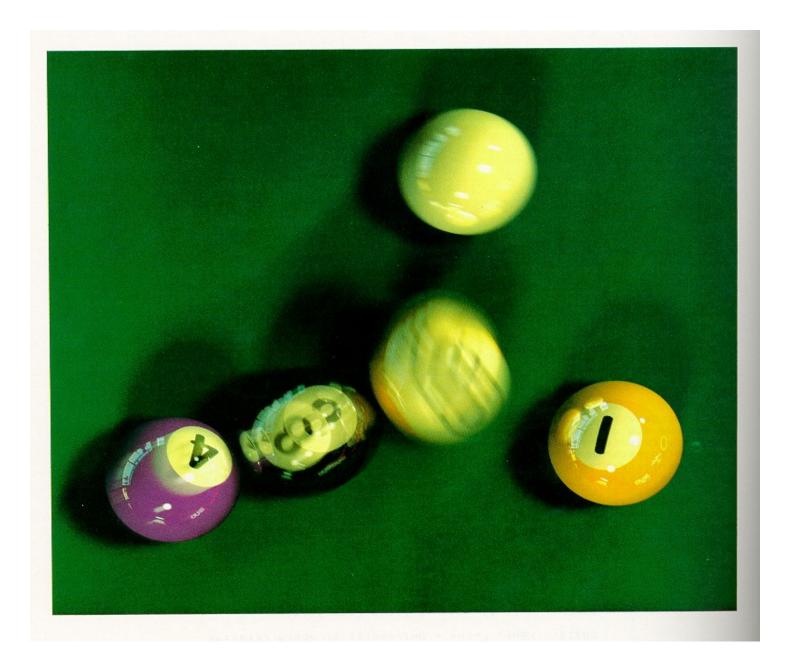

# Chaining the ray id's

• In general, you can trace rays through a scene and keep track of their id's to handle *all* of these effects:

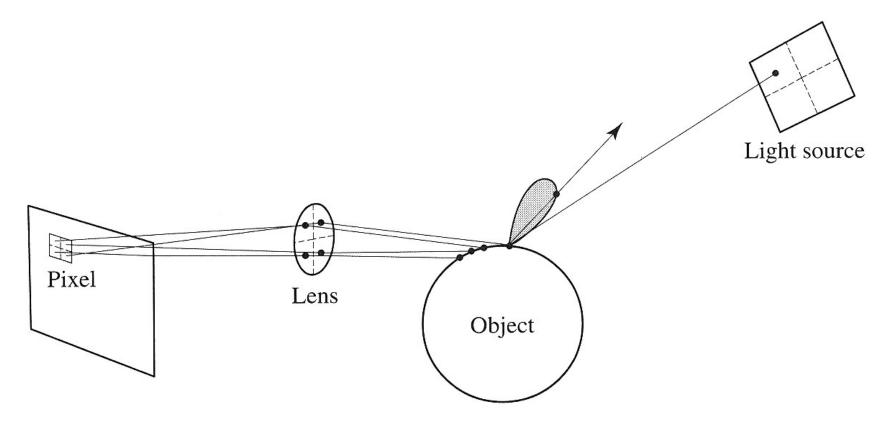